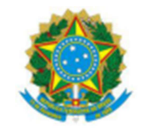

## MINISTÉRIO DA EDUCAÇÃO SECRETARIA DE EDUCAÇÃO PROFISSIONAL E TECNOLÓGICA INSTITUTO FEDERAL DE EDUCAÇÃO, CIÊNCIA E TECNOLOGIA DA PARAÍBA

## Bibliografia Complementar:

MORRISON, Michael. Use a Cabeça! JavaScript. 1ª Edição. Alta Books, 2008.

NIEDERAUER, Juliano. PHP para quem conhece PHP: recursos avançados para a criação de websites dinâmicos. 4. ed. São Paulo: Novatec 2013. - 527 p. : il.

SILVA, Maurício Samy. jQuery Mobile: desenvolva aplicações web para dispositivos móveis com HTML5, CSS3, AJAX, jQuery e jQuery UI. 2. ed. Novatec, 2013.

LUCKOW, Décio Heinzelmann; MELO, Alexandre Altair de. **Programação Java para web**: aprenda a desenvolver uma aplicação financeira. 2. ed. Novatec, 2015.

RODRIGUES, Andréa. Desenvolvimento para internet. LT, 2010

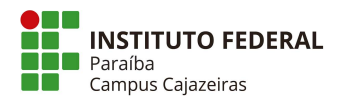

Rua José Antônio da Silva, 300, Jardim Oásis, Cajazeiras, PB, 58900-000 Fone: 3532-4100 campus\_cajazeiras@ifpb.edu.br

166

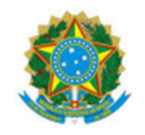

## MINISTÉRIO DA EDUCAÇÃO SECRETARIA DE EDUCAÇÃO PROFISSIONAL E TECNOLÓGICA INSTITUTO FEDERAL DE EDUCAÇÃO, CIÊNCIA E TECNOLOGIA DA PARAÍBA

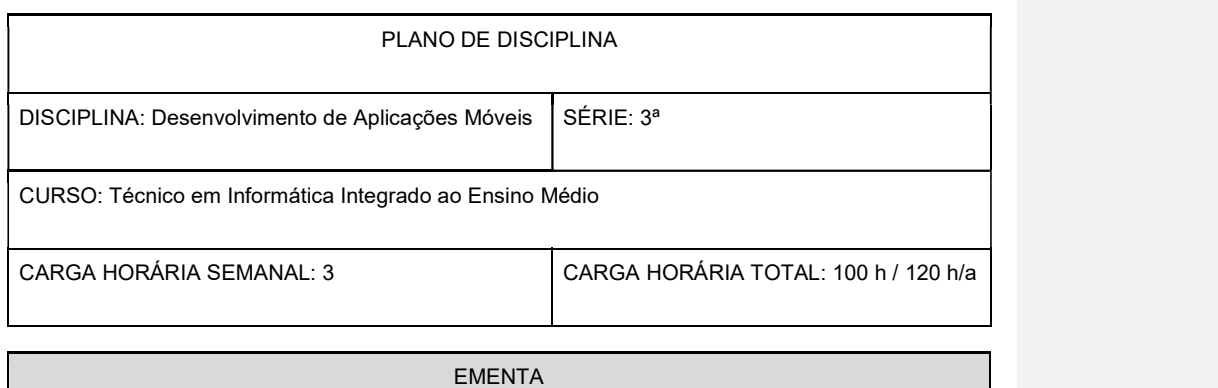

Visão Geral das Tecnologias Móveis e Sem Fio. API de Programação para Dispositivos Móveis e Sem Fio. Utilização de uma Plataforma de Programação para Dispositivos Móveis. Integração entre Dispositivos Móveis e a Internet. Dispositivos Móveis e Persistência de Dados.

**OBJETIVOS** 

Geral:

Compreender os princípios básicos de boas práticas de desenvolvimento de software para dispositivos móveis portáteis.

Específicos:

- Compreender os principais conceitos e componentes de aplicações para dispositivos móveis;
- Identificar o processo de construção de uma aplicação móvel:
- Desenvolver aplicações móveis utilizando uma linguagem de programação.
- Conhecer os ambientes, frameworks e kits de desenvolvimento típicos para a criação de aplicativos móveis.
- Instalar um aplicativo em um dispositivo móvel.

## e a component a construction of the BIBLIOGRAFIA and the construction of the BIBLIOGRAFIA

Bibliografia Básica:

LECHETA, Ricardo R. Google Android: aprenda a criar aplicações para dispositivos móveis com o Android SDK. 5. ed. Novatec, 2016.

LEE, Valentino. Aplicações móveis: arquitetura, projeto e desenvolvimento. Pearson, 2005. SILVA, Maurício Samy. jQuery Mobile: desenvolva aplicações web para dispositivos móveis com HTML5, CSS3, AJAX, jQuery e jQuery UI. 2. ed. Novatec, 2013.

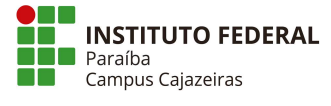

Rua José Antônio da Silva, 300, Jardim Oásis, Cajazeiras, PB, 58900-000 Fone: 3532-4100 campus\_cajazeiras@ifpb.edu.br

167